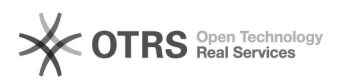

## **Cum pot seta o melodie mp3 ca to[..]** 05/17/2024 06:47:51

# **FAQ Article Print**

## **Category:** Android 5.0 Lollipop **Votes:** 0 **State: Result: Result:** 0.00 % **Language:** en **Last update:** 08/30/2016 13:50:54

*Keywords*

Cum pot seta o melodie mp3 ca ton de apel la device-ul meu Vonino?

### *Problem (public)*

Cum pot seta o melodie mp3 ca ton de apel la device-ul meu Vonino?

#### *Solution (public)*

Acceseaza aplicatia Manager fisiere si se copiaza/muta mp3-ul dorit in dosarul<br>Ringtones, apoi se acceseaza Setari>Sunete si notificari>Setari profil>Ton de<br>apel al telefonului si se selecteaza soneria dorita.